# SAP LUMIRA MOCK TEST

<http://www.tutorialspoint.com> Copyright © tutorialspoint.com

This section presents you various set of Mock Tests related to **SAP Webi**. You can download these sample mock tests at your local machine and solve offline at your convenience. Every mock test is supplied with a mock test key to let you verify the final score and grade yourself.

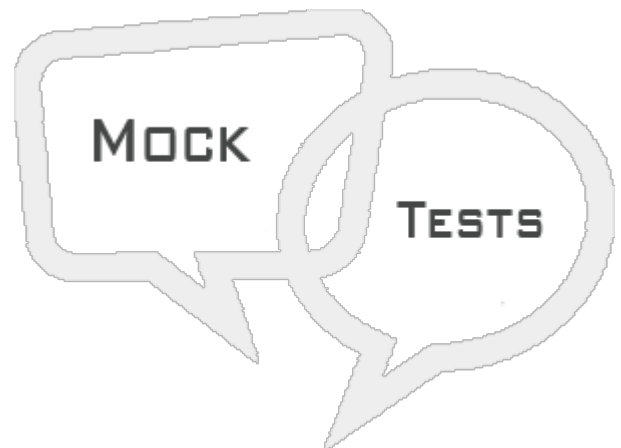

SAP LUMIRA MOCK TEST II

**Q 1 - You want to add a new calculated measure to data set acquired in SAP Lumira. Which tab you can use to achieve this?**

- A [Prepare](javascript:void(0);)
- B [Visualize](javascript:void(0);)
- C [Compose](javascript:void(0);)
- D [Share](javascript:void(0);)

**Q 2 - When you create a data visualization in SAP Lumira, you use Save As option to save the visualization on?**

- A [Local](javascript:void(0);)
- B SAP [Lumira](javascript:void(0);) Cloud
- C SAP [Lumira](javascript:void(0);) Edge Server
- D [SAP](javascript:void(0);) BI
- E All of the [above](javascript:void(0);)

# **Q 3 - Which of the following is default chart type in SAP Lumira?**

- A Bar [Chart](javascript:void(0);)
- B Area [Chart](javascript:void(0);)
- C [Heat](javascript:void(0);) map
- D [Donut](javascript:void(0);) chart

**Q 4 - Which of the following chart type in Lumira is not used to perform**

## **comparison on the values?**

- A Bar [Chart](javascript:void(0);)
- B Pie, [Donut](javascript:void(0);) Chart
- C [Radar](javascript:void(0);) Chart
- D Area [Chart](javascript:void(0);)
- E [Heat](javascript:void(0);) map

# **Q 5 - Which of the following use SAP HANA as part of system landscape?**

- A SAP Lumira [Desktop](javascript:void(0);)
- B SAP [Lumira](javascript:void(0);) Server
- C SAP [Lumira](javascript:void(0);) Cloud
- D All of the [above](javascript:void(0);)

### **Q 6 - Which of the following layout elements are available when you select Board as Story page?**

- A [Shapes](javascript:void(0);)
- B [Pictogram](javascript:void(0);)
- C Input [Controls](javascript:void(0);)
- D [Templates](javascript:void(0);)

#### **Q 7 - You want to configure AD authentication in SAP Lumira desktop. Which of the following configuration path has to be defined?**

- A [bsclogin.conf](javascript:void(0);)
- B [krb5.ini](javascript:void(0);)
- C [Both](javascript:void(0);)
- D [None](javascript:void(0);)

#### **Q 8 - In SAP Lumira, which of the following can be used to mention critical data points in a chart by different values meeting certain condition?**

- A [Hierarchies](javascript:void(0);)
- B Input [Controls](javascript:void(0);)
- C [Conditional](javascript:void(0);) Formatting
- D All of the [above](javascript:void(0);)

**Q 9 - You can save a chart in Lumira by going to properties and copy it to Clipboard. Which of the following is not a correct export size option you can select to send it in email?**

- A [Medium](javascript:void(0);)
- B [Tiny](javascript:void(0);)
- C [Small](javascript:void(0);)
- D [Large](javascript:void(0);)

# **Q 10 - Which of the following allow you to select multiple data sets in SAL Lumira prepare tab?**

- A [Filter](javascript:void(0);) Bar
- B Dataset [Selector](javascript:void(0);)
- C [Dimension](javascript:void(0);) and Measure Panel
- D New [Calculated](javascript:void(0);) Measure

#### **Q 11 - You want to add 1000 separators to measure values in SAP Lumira Visualization. Where you can enable this option?**

- A Display [formatting](javascript:void(0);) → Select a Value format
- B Change [Aggregation](javascript:void(0);) → Choose a Display Format
- C Display [formatting](javascript:void(0);) → Choose a Display Format
- D Change [Aggregation](javascript:void(0);) → Select a Value format

#### **Q 12 - You want to add a custom prefix to measure values, what is maximum length allowsd for prefix/suffix under display formatting?**

- A [128](javascript:void(0);)
- B [256](javascript:void(0);)
- C [512](javascript:void(0);)
- D [1024](javascript:void(0);)

# ANSWER SHEET

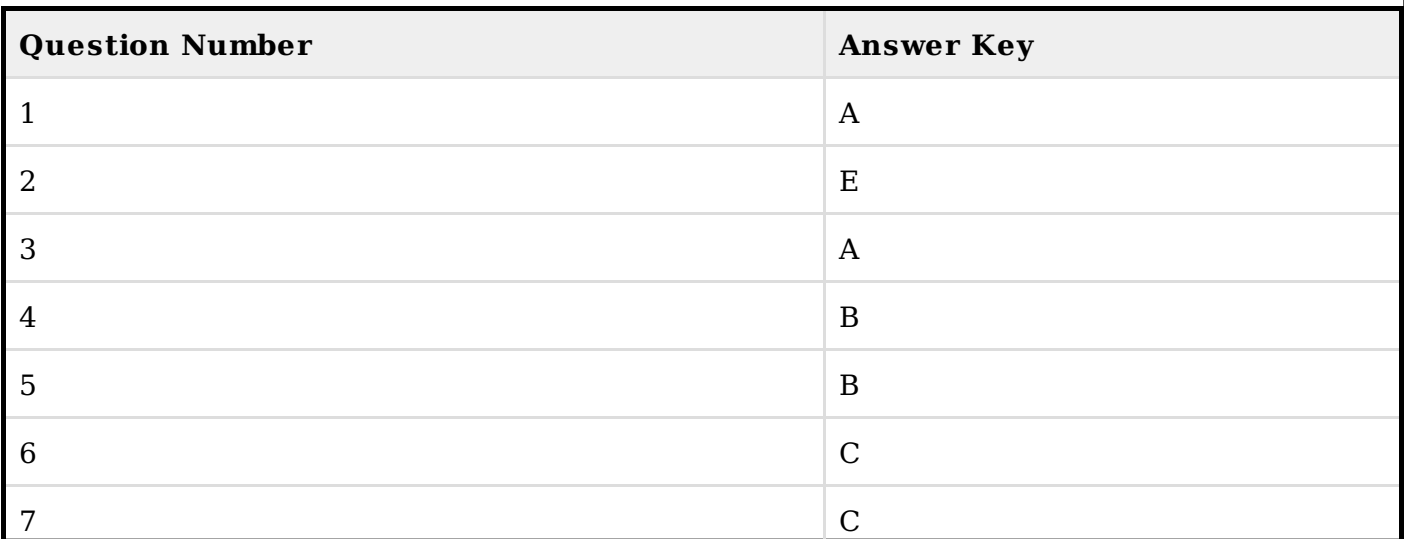

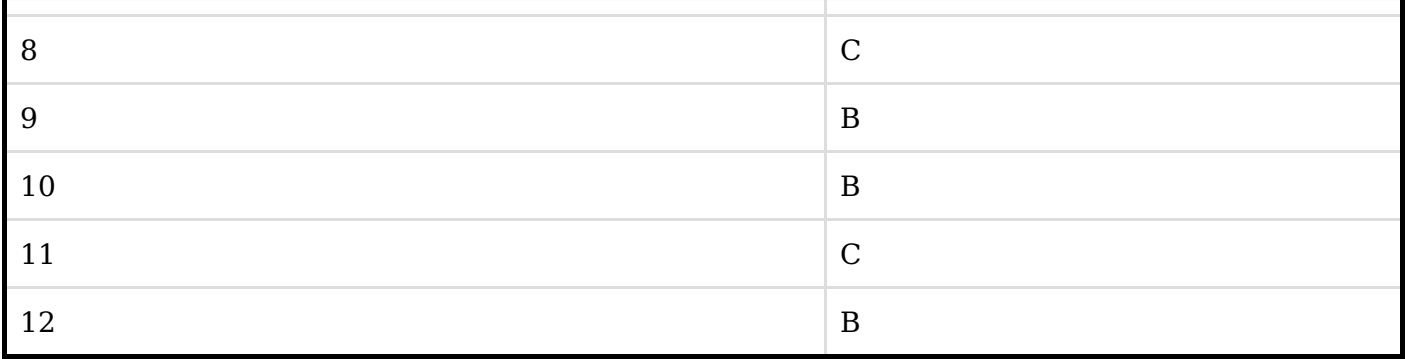